## **Regiomontanus - Gymnasium Haßfurt - Grundwissen Mathematik Jahrgangsstufe 8**

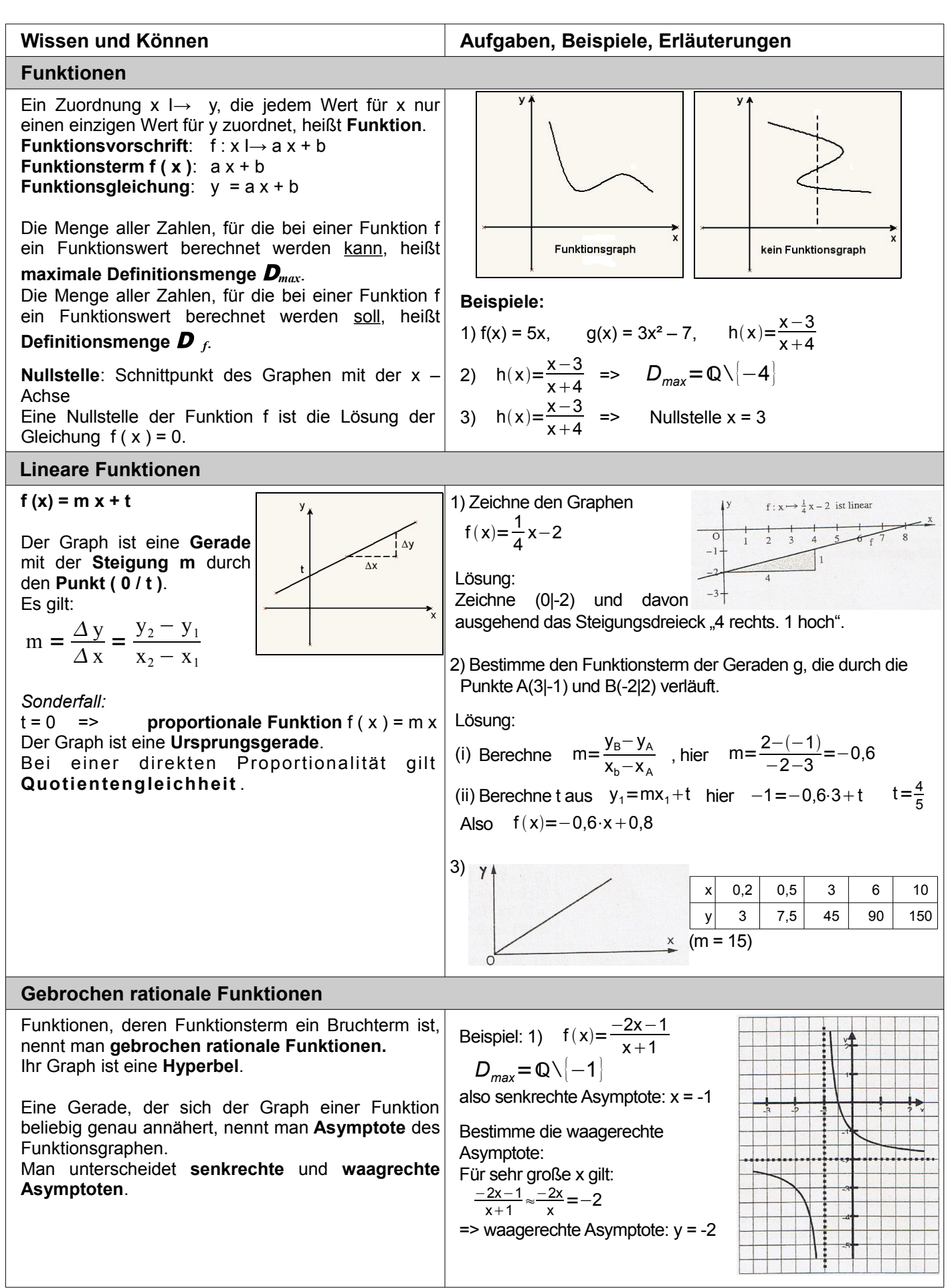

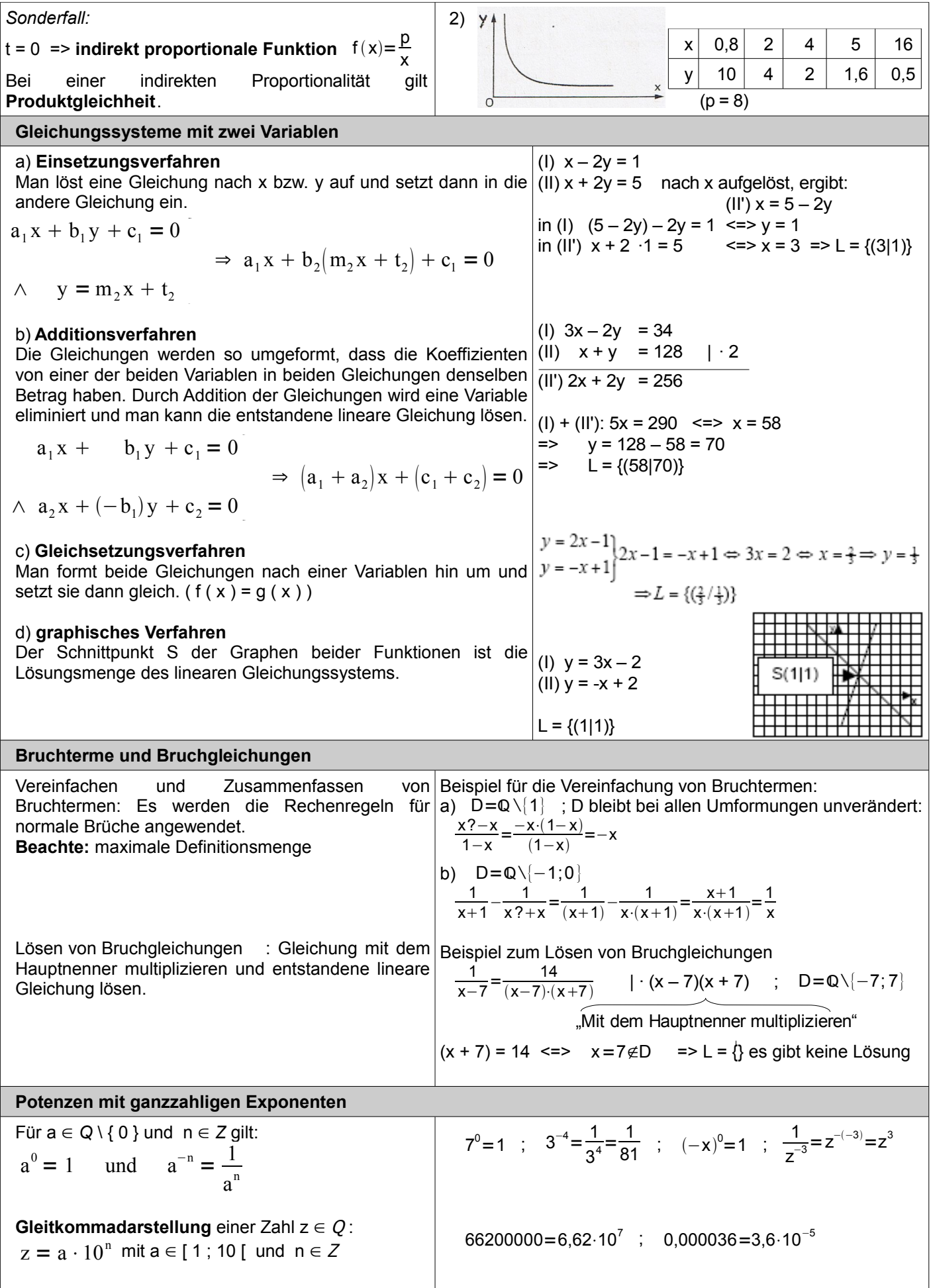

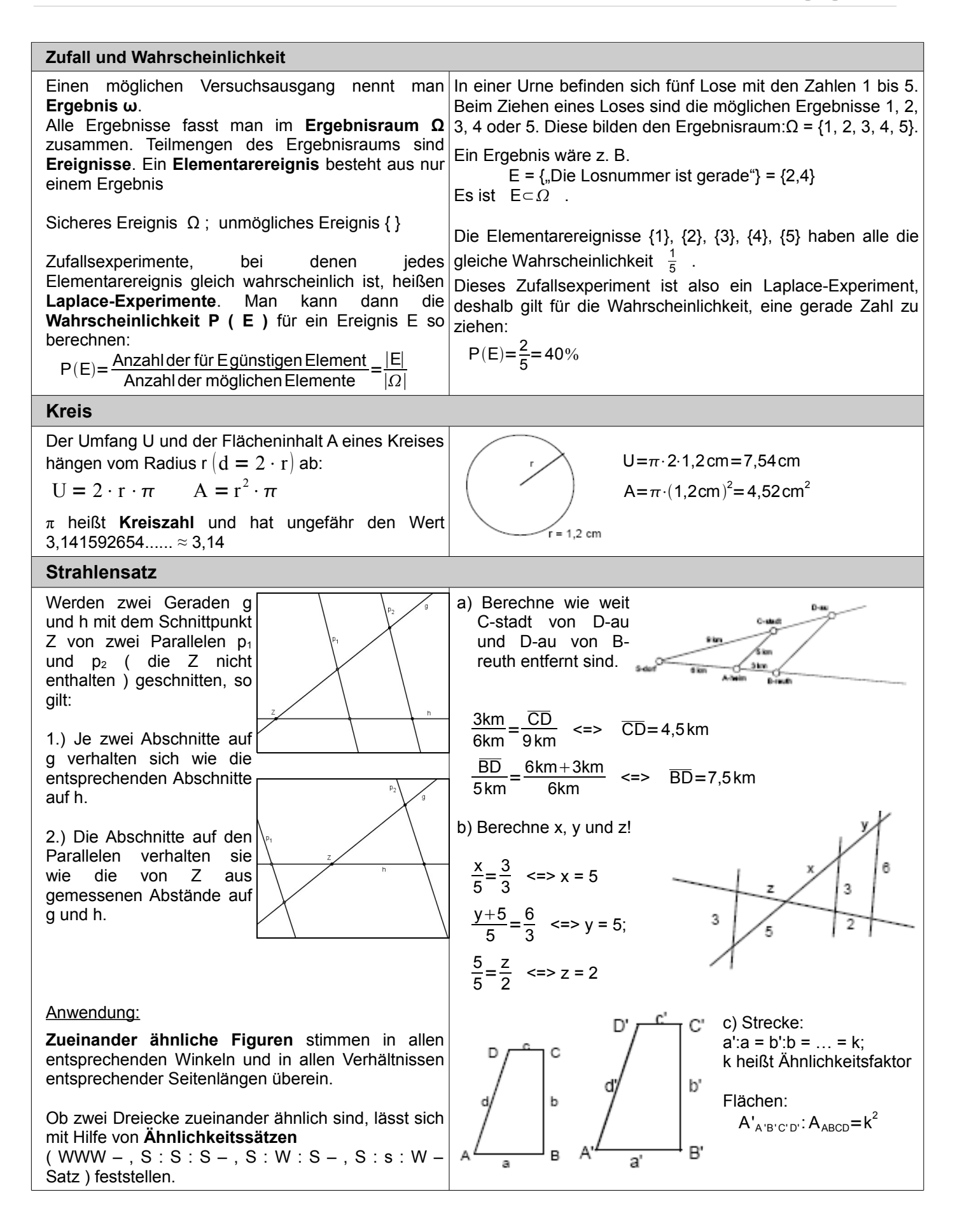